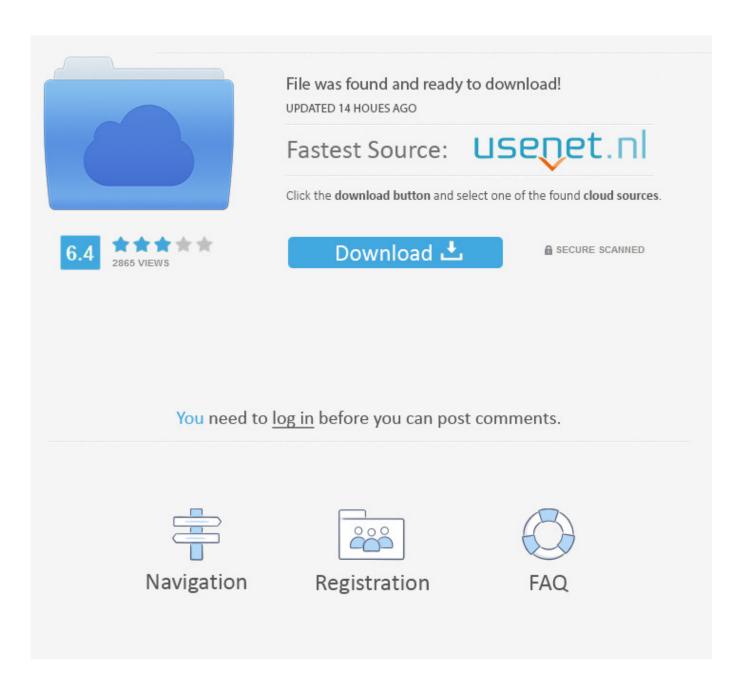

Verify Latest Adobe Flash Player For Mac

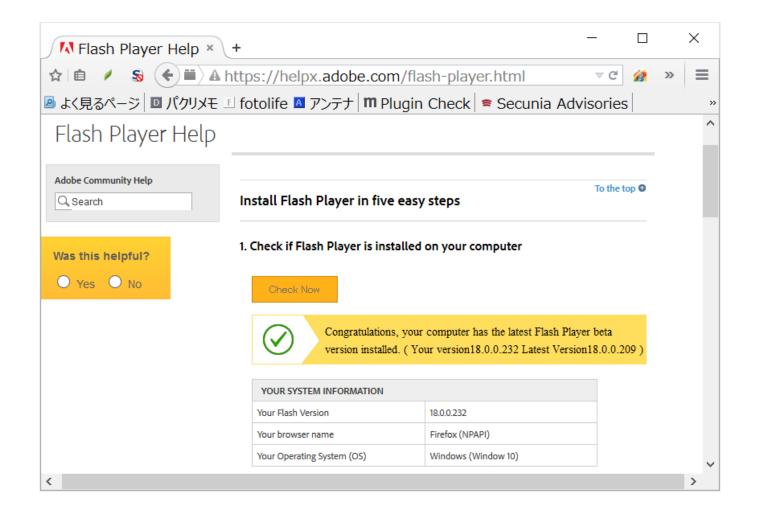

Verify Latest Adobe Flash Player For Mac

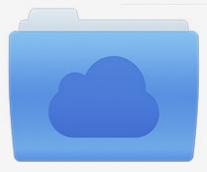

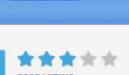

# File was found and ready to download!

UPDATED 14 HOUES AGO

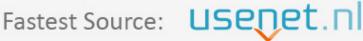

Click the download button and select one of the found cloud sources.

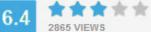

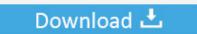

**⋒** SECURE SCANNED

You need to <u>log in</u> before you can post comments.

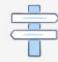

Navigation

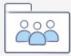

Registration

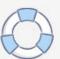

Note: Stage 3D for mobile variations of Flash Gamer & AIR will be made it possible for in a future releaseEnter your state below.

- 1. verify adobe flash player
- 2. how to verify adobe flash player is uninstalled
- 3. check adobe flash player version windows 10

How do I check my Adobe Flash Player version and update? Discussion in 'Mac Apps and Mac App Store' started by LeandrodaFL, May 11, 2012.. Protected HTTP Dynamic Streaming (HDS) gives protection for streaming video throughout displays while removing the release intricacy of a certificate web server.

## verify adobe flash player

verify adobe flash player, verify adobe flash player version, how to verify adobe flash player is uninstalled, check adobe flash player working, check adobe flash player version windows 10, check adobe flash player version chrome, check adobe flash player version internet explorer, check adobe flash player is working in chrome, check adobe flash player activex version, check adobe flash player for updates, check adobe flash player mac, check adobe flash player version mac <a href="Stuffit Deluxe 2010 Mac Download">Stuffit Deluxe 2010 Mac Download</a>

Learn how to update flash player on mac Don't forget to check out our site for more free how-to videos! - our feed - join us on facebook - our group in Google+ To update flash player on your mac open a web browser and type in adobe flash player in the search box.. Making use of Phase 3D, app and framework developers can currently access high performance GPU hardware velocity, enabling the creation of brand-new courses of abundant, interactive experiences.. Latest Adobe Flash Player PluginEnter your admin password Flash player will now install on your system and you will updated flash player on your mac.. Security vulnerabilities with Adobe Flash have caused many to uninstall Flash altogether. E3 Series 2009 Crack load

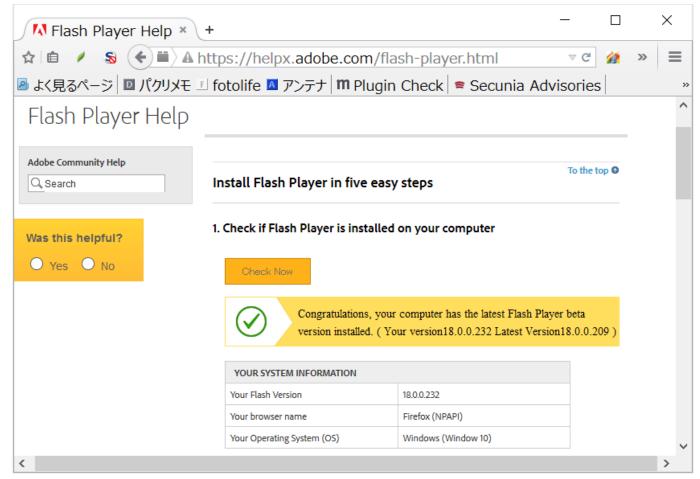

Manual De Codigos Para Control Universal Rca Systemlink 3 Remote

## how to verify adobe flash player is uninstalled

#### Wow Patch For Mac

Click that link to download the latest version of flash player Click the download now button and save the player to your computer.. If a previous version of Flash Player is detected, and Safari has blocked it, click the 'Flash out-of-date' text and a windows displays indicating Flash is out-of-date displays.. Note: Flash Accessibility for iOS is not sustained at this time Flash Access Content Defense Enhancements New Access web content protection functions consist of key rotation assistance, V3 certificate chaining, domain assistance and also improved output defense and device filtering system.. Updating Adobe Flash Player is not the most straightforward process even for the most experienced Mac users.. Read Also: Blink Gain access to Web content Security Support for Mobile Gain access to content defense assistance is currently offered on smart phones including Android powered smartphones and tablets. Nas Backup Programs For Mac

# check adobe flash player version windows 10

#### Pop Up Blocker Mac Download

Download Adobe Flash Player – Adobe Flash Player for home windows, mac Stage 3D is a brand-new architecture for hardware sped up graphics rendering established that provides a set of low-level APIs that enable innovative 2D and 3D making capacities across displays and also gadgets (desktop computer, mobile, as well as TELEVISION).. Latest Adobe Flash Player PluginAdobe Flash Player For MacAdobe Download Flash Player MacSecured HTTP Dynamic Streaming (HDS).. Click Download Flash Button to be directed to the download page to download and install the latest version.. Go to Adobe

com/support/flashplayer/downloads html On top right side there is a link that says get latest version.. Nevertheless, many popular sites still use Flash and uninstalling it can be inconvenient and cumbersome.. On top of that, material protection is now sustained on tablet computer tools powered by the BlackBerry ® Tablet OS.. With the file downloaded and unpackaged double click on the file Check the box and click install.. Read Also: Latest Version: Adobe Flash Player 25 0 0 163 Requirements: Windows XP / Vista / Windows 7 / Windows 8 / Windows 10 / Mac OS X. 0041d406d9 Puritanical Euphoric Misanthropia Dimmu Borgir Rar File

0041d406d9

تسطیب ویندوز 7 علی لاب توب Hp توشیبا